# **FASTLY MQP:** HTTP LOAD-TESTING

By: Ashwin Pai, Saniya Syeda, and Stefano Jordhani

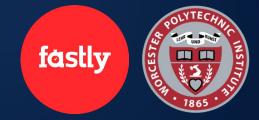

### **The Team**

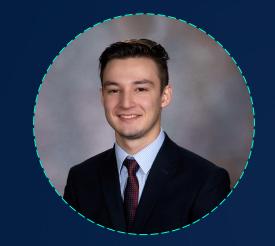

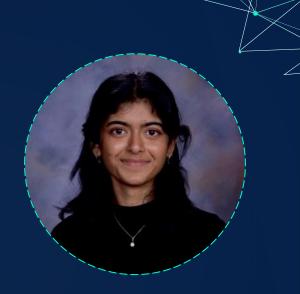

#### **Ashwin Pai**

### **Stefano Jordhani**

Saniya Syeda

WHO IS for the services provider of the services of the services of the services of the service of the service

### What is Fastly looking for?

Did not have effective way to test server performance
Previous tools do not meet current needs
Expand their HTTP(S) load-testing capabilities

### What was our goal?

Improve range of tests Fastly can run on software stack
Allow them to detect and reproduce issues
before product release

### What is load testing?

Method of assessing service performance

Involves sending simulated **network traffic** to a server, measuring how well server manages under **different loads**.

Can collect different metrics

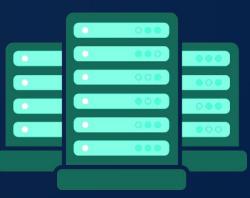

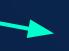

**Idle Connections** 

TLS Handshakes

### Methodology

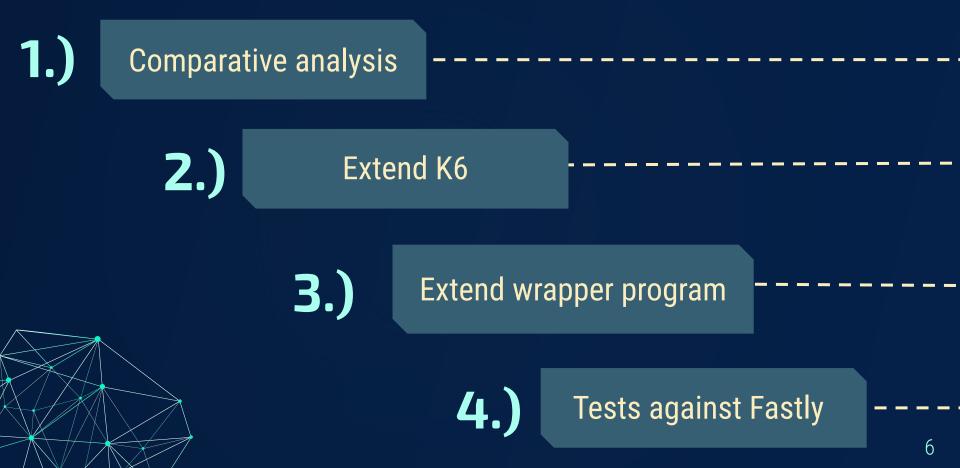

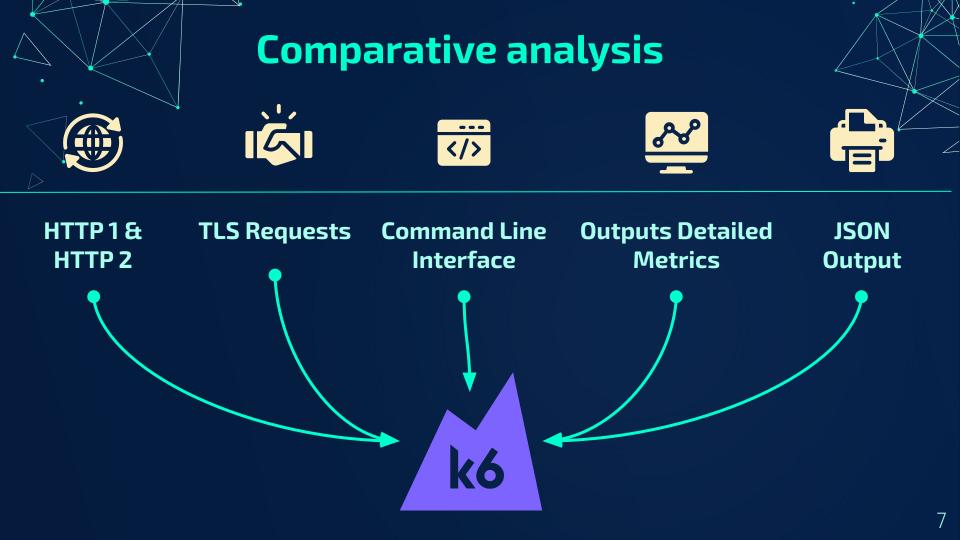

### **Limitations of K6**

- Unable to force requests to be sent over HTTP/1 protocol
  - Cannot generate idle connections
  - Cannot generate a large number of TLS handshakes

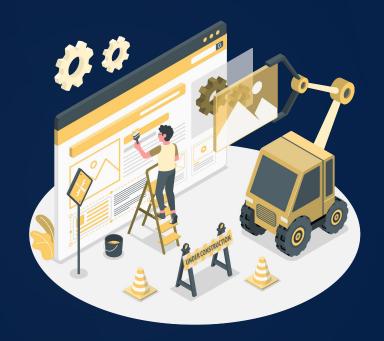

#### **Extending Performance Test Runner (PTR)**

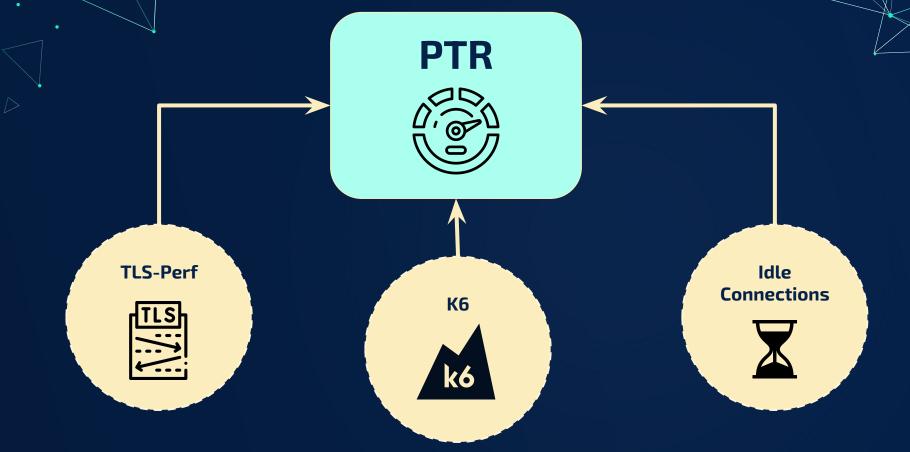

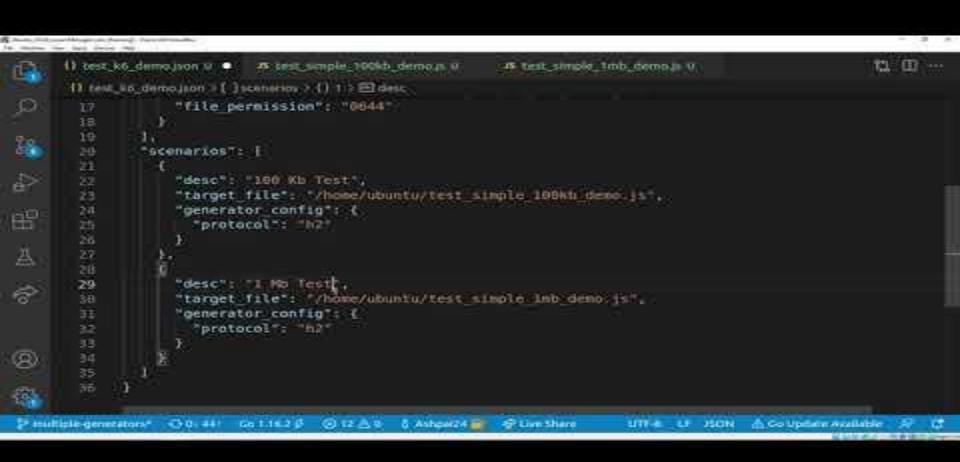

#### Analyzing throughput from the test

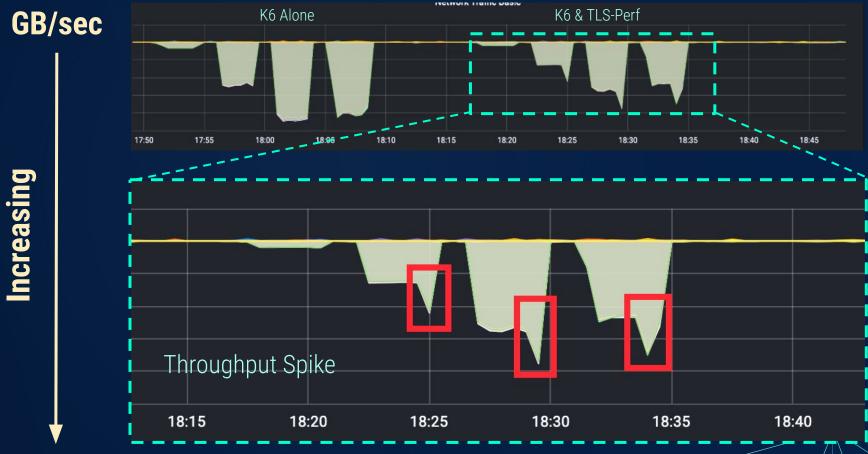

### **Improvements to Fastly's load testing**

We aimed to improve the range of tests that Fastly can run

- Fastly can now run more **advanced tests**
- Simulate **real-world scenarios**
- Discovering K6 and extending PTR will prove advantageous
  Long-term benefits

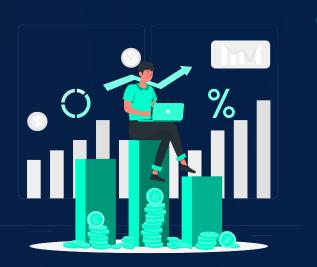

## **THANK YOU!**

We would especially like to thank our Fastly mentors, **Joe Damato and Salman Saghafi**, and our project advisor **Professor Mark Claypool** 

Other acknowledgements: Patrick McManus, Marcus Barczak, Anyell Cano, Sam Gehly, James White, Lin Clark